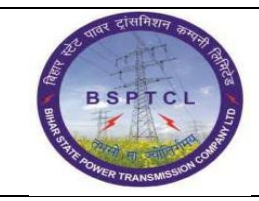

## **Project – SUGAM End User Manual BP Creation for Customer**

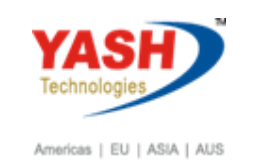

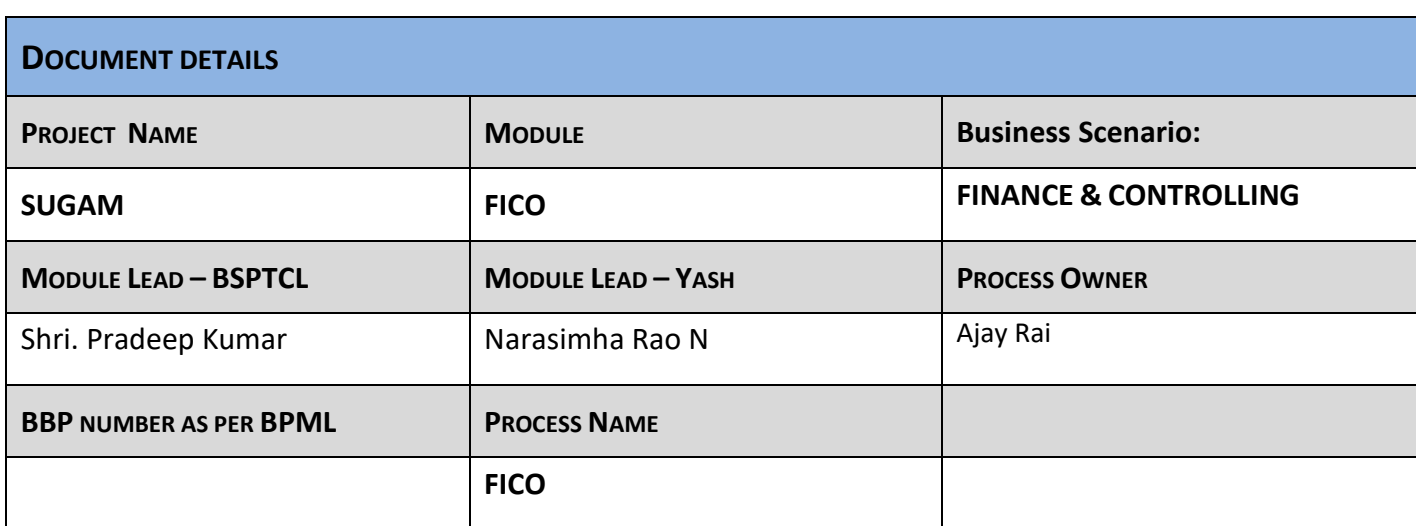

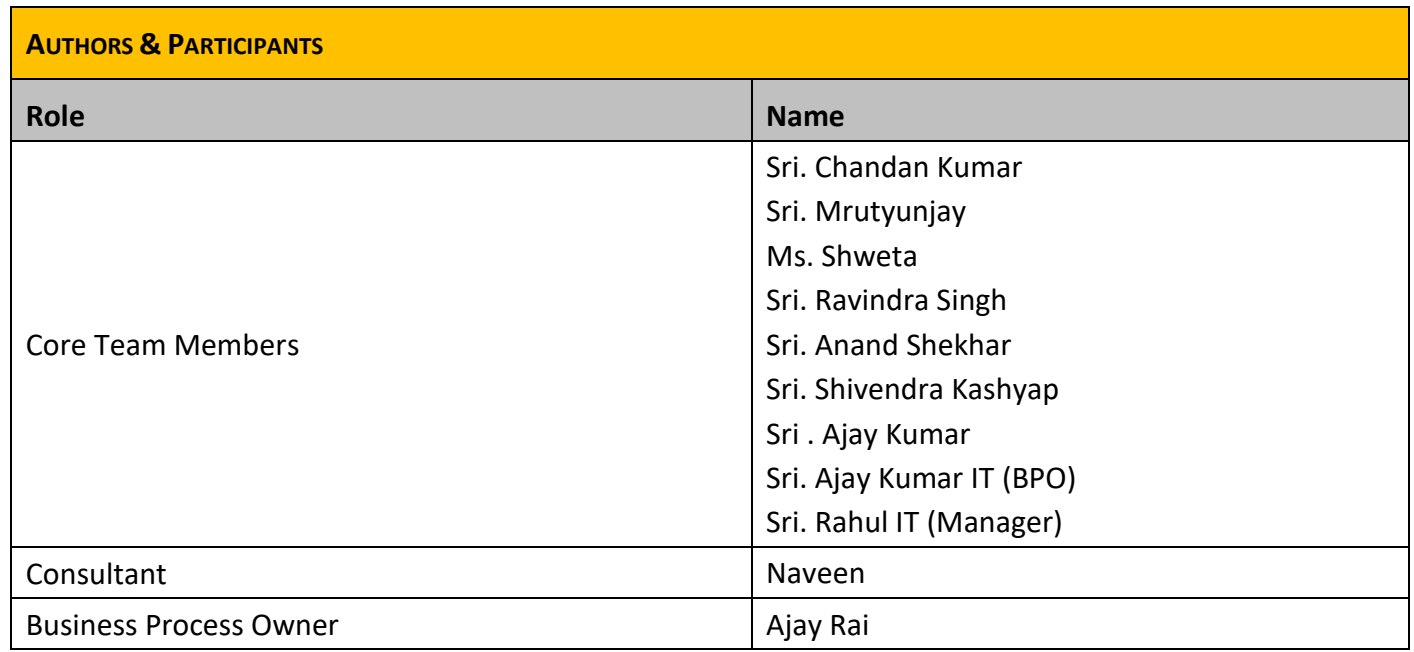

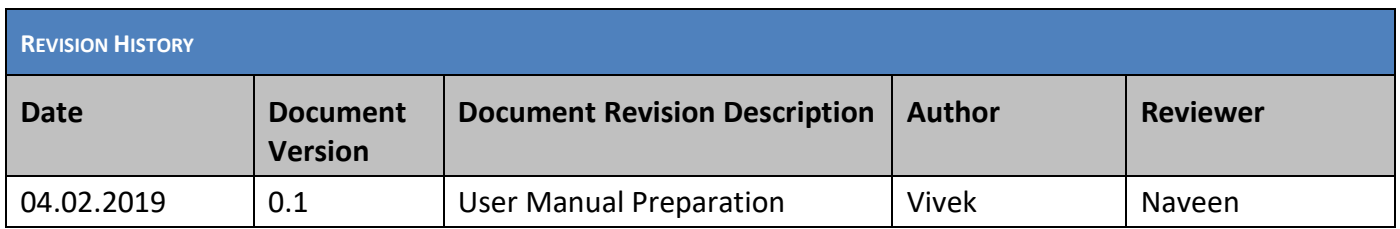

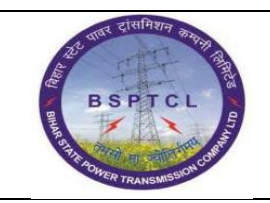

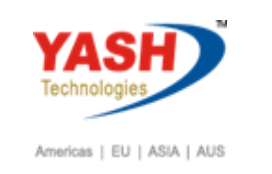

## **1.1. Creation of BP for Customer Master:**

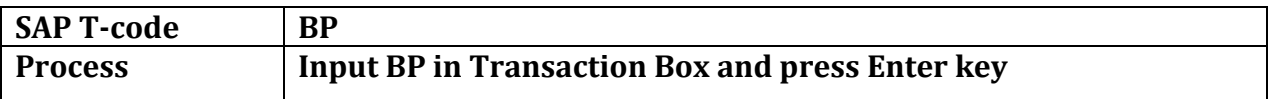

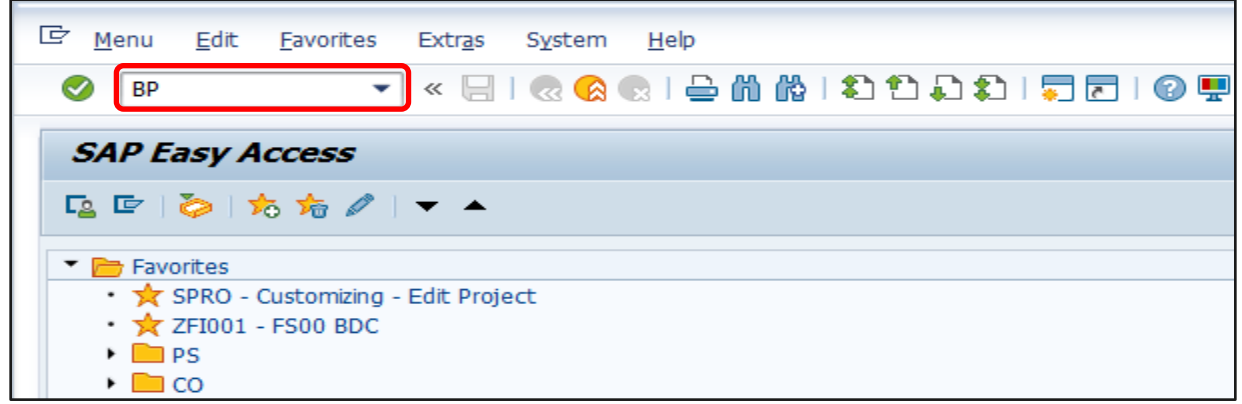

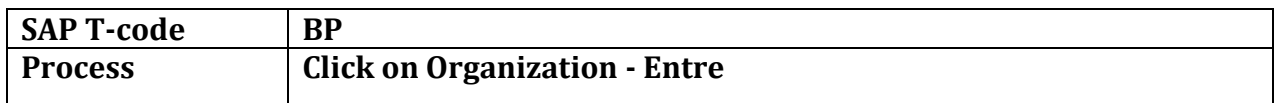

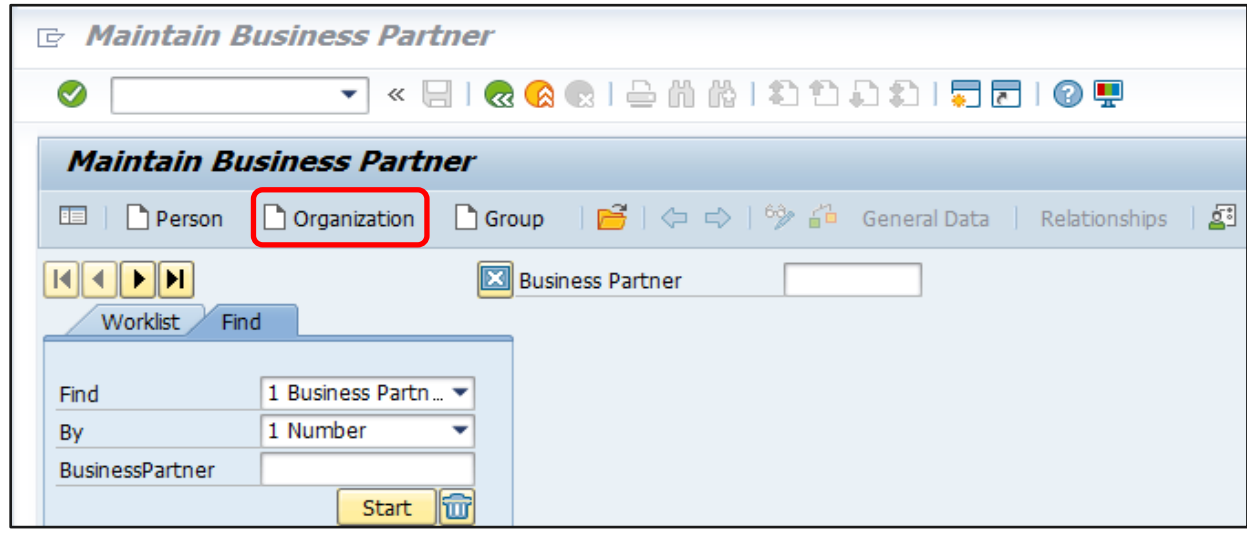

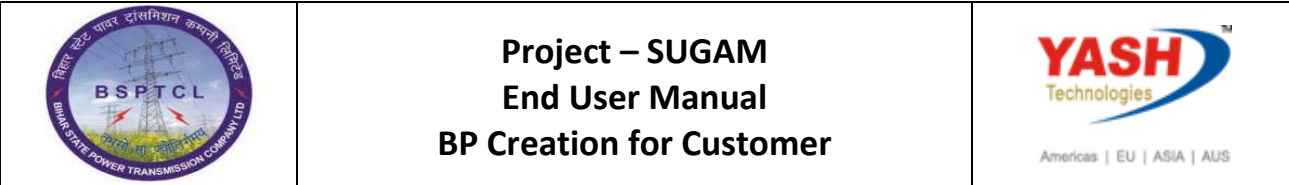

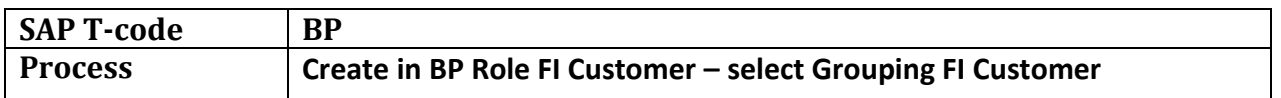

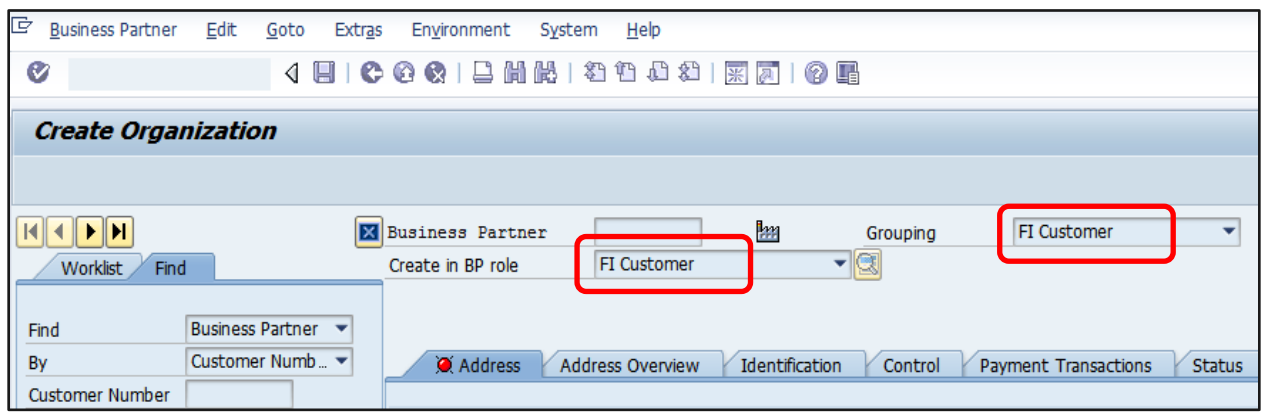

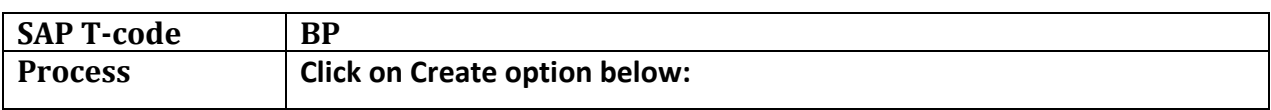

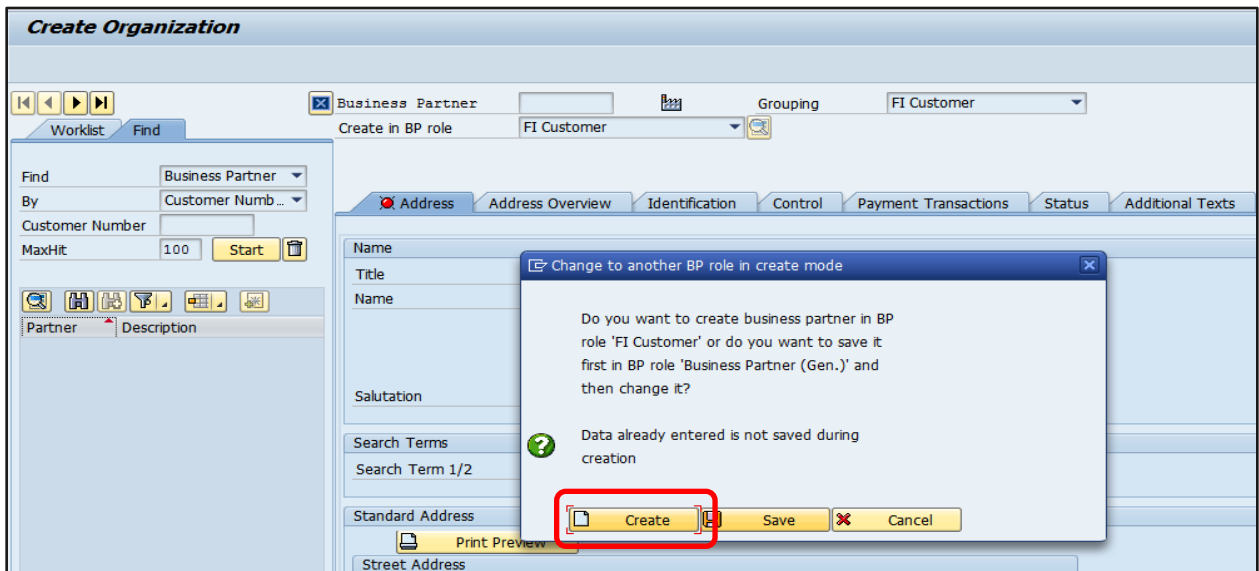

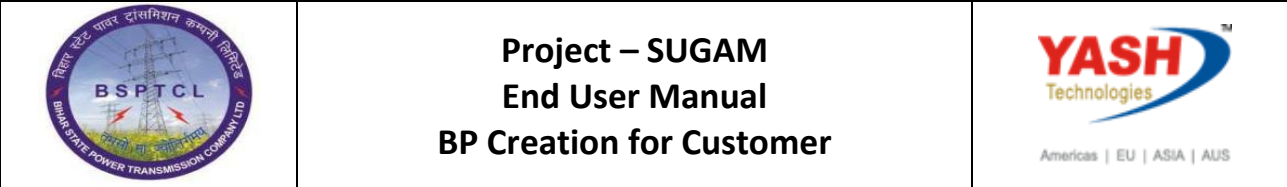

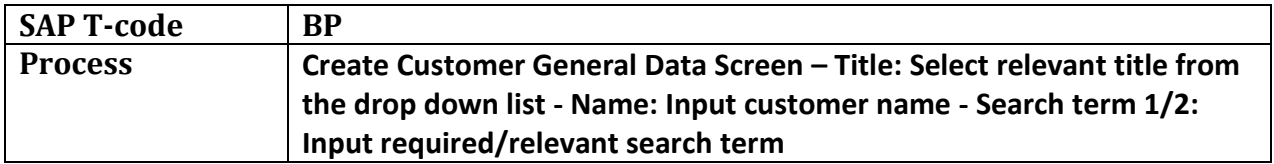

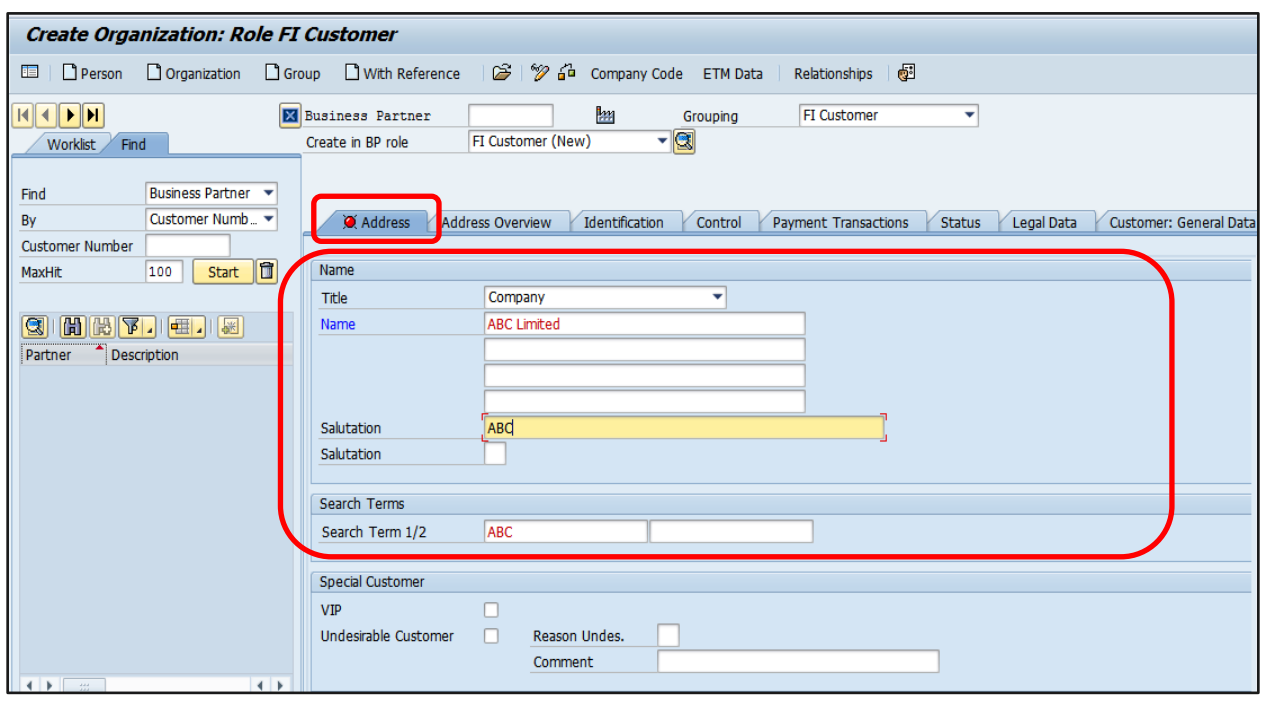

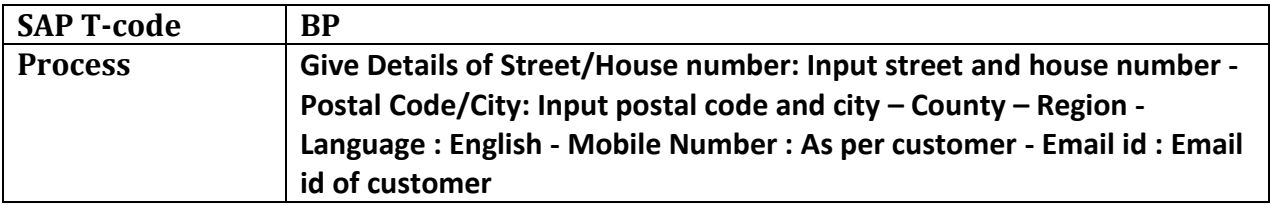

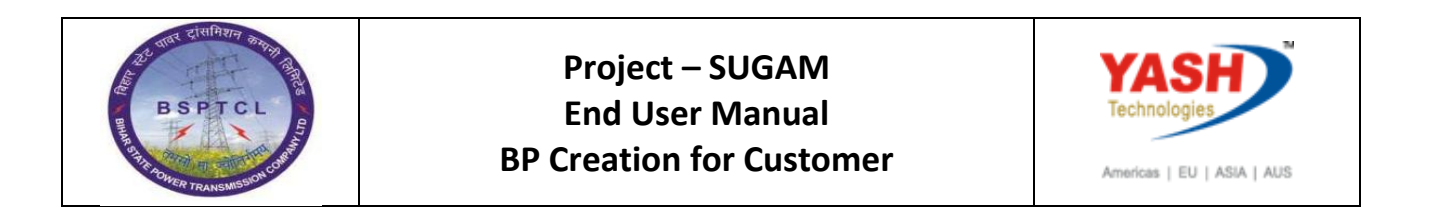

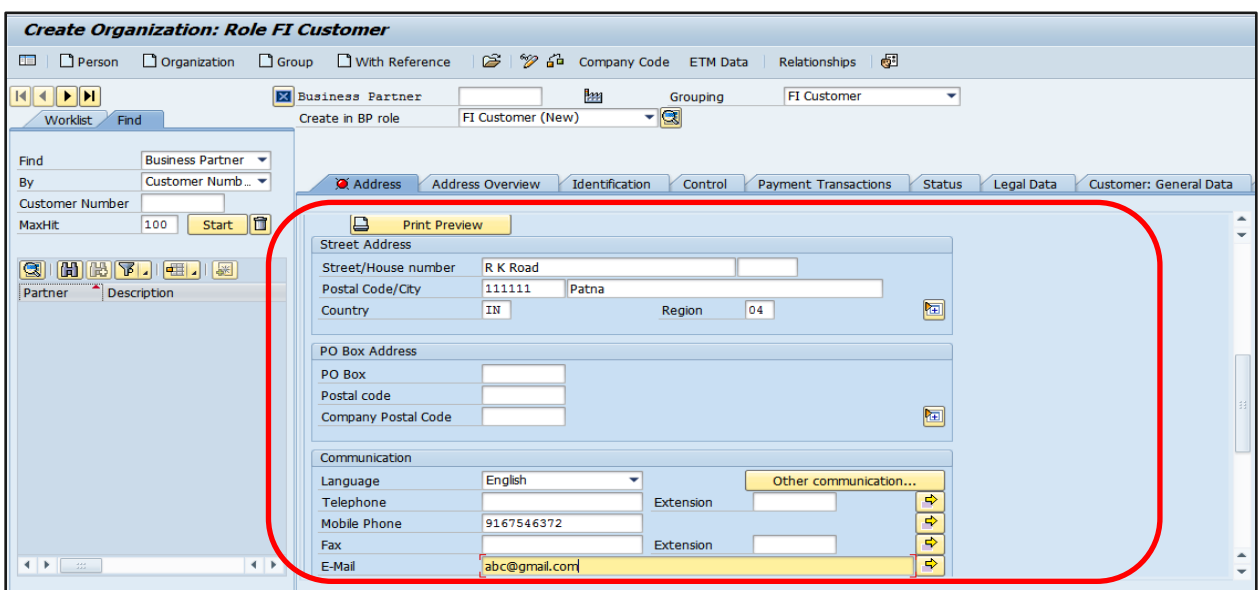

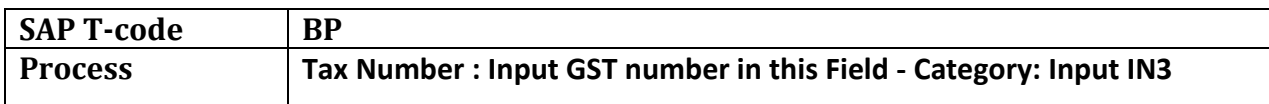

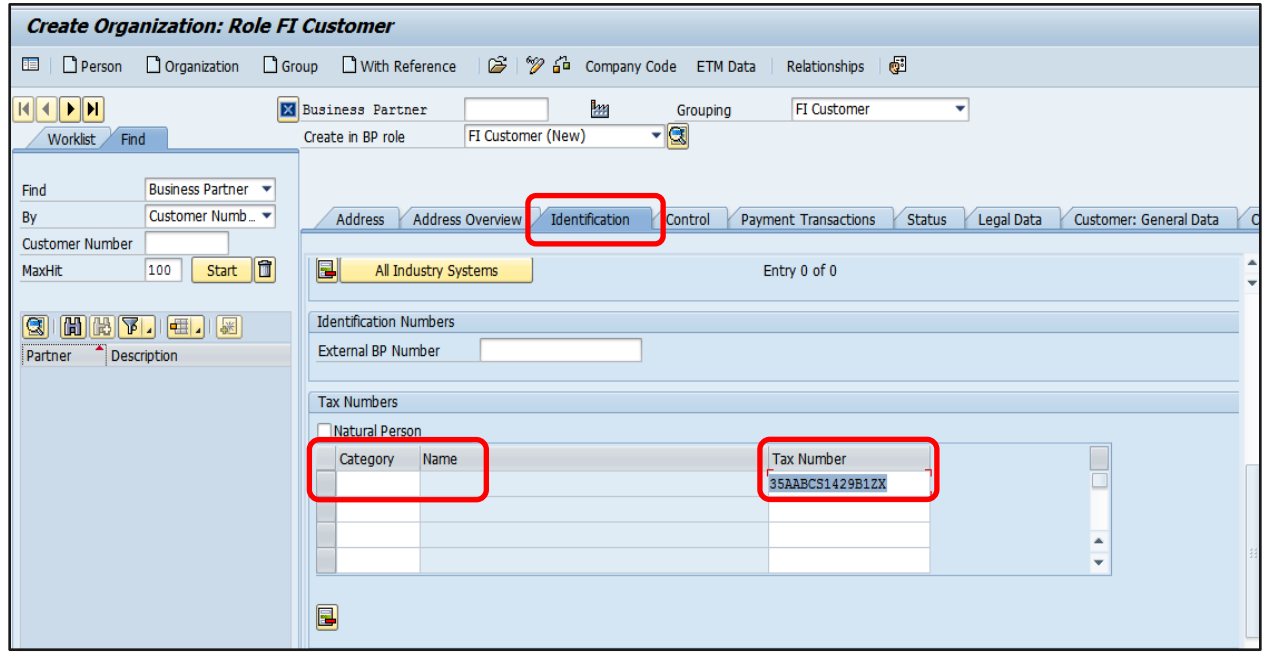

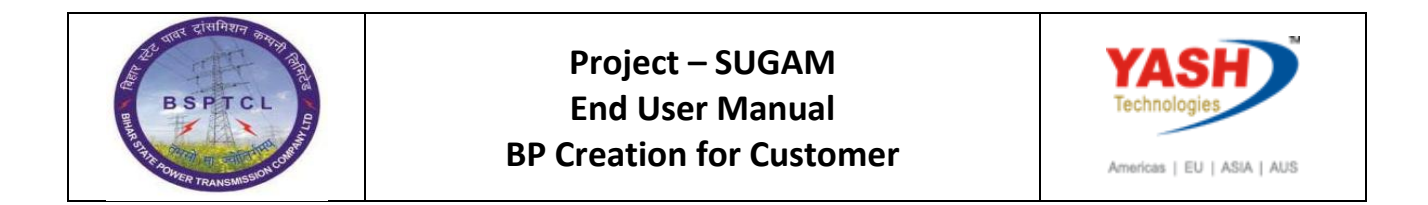

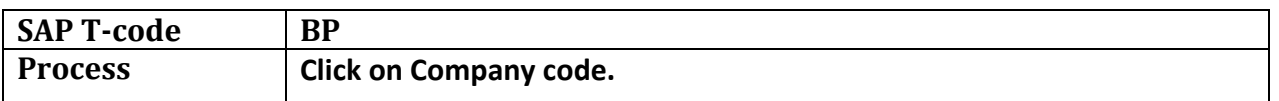

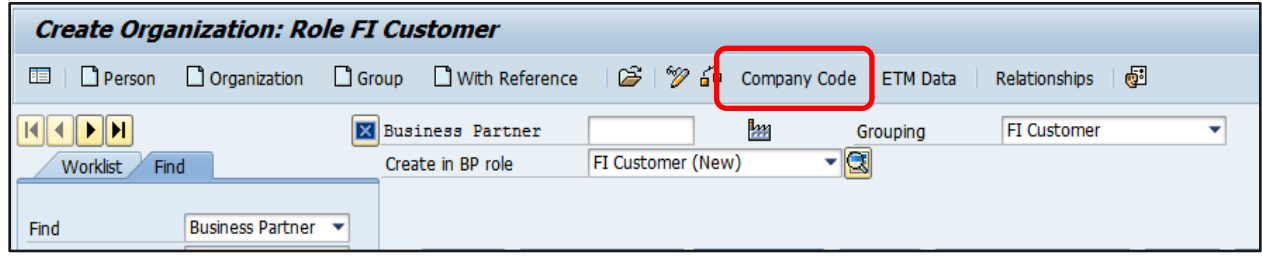

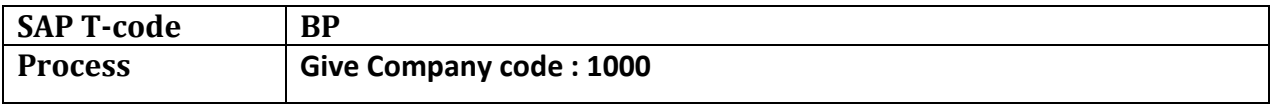

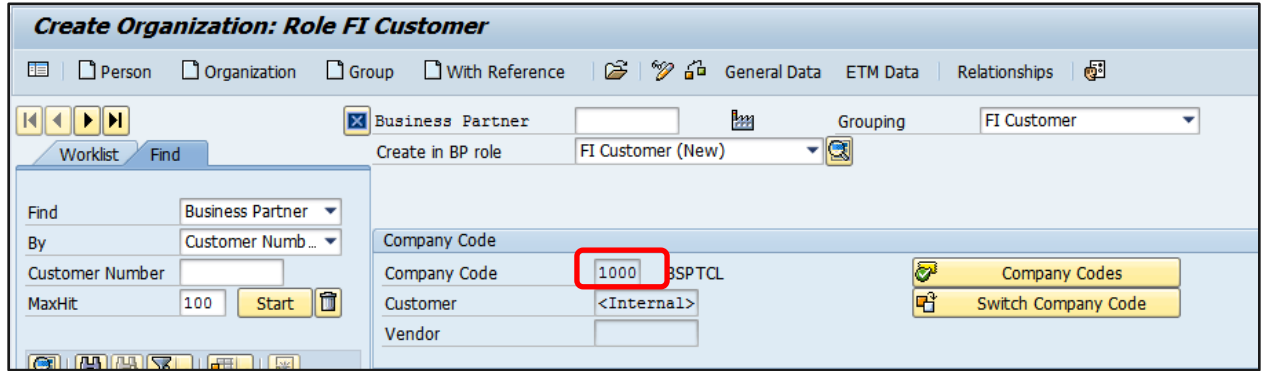

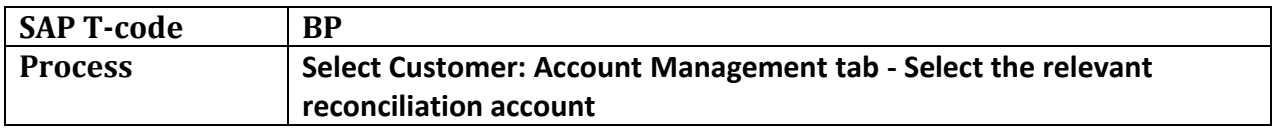

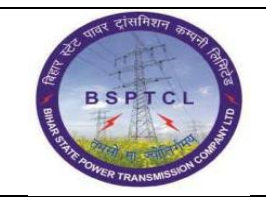

## **Project – SUGAM End User Manual BP Creation for Customer**

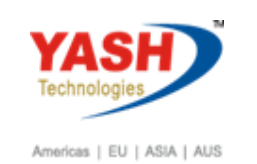

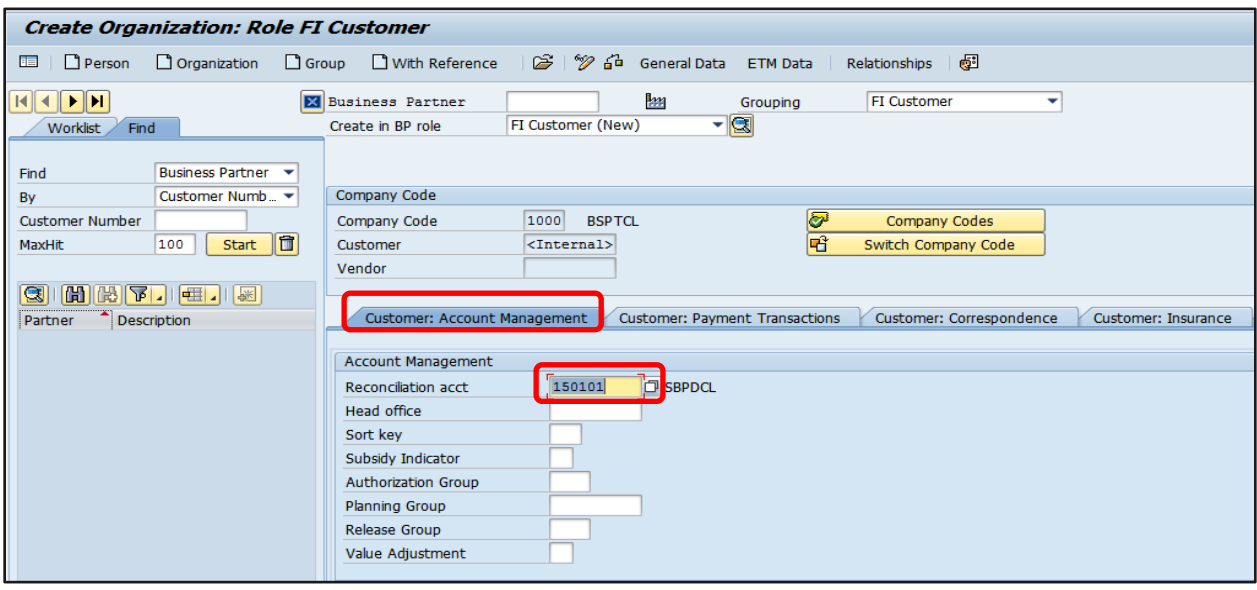

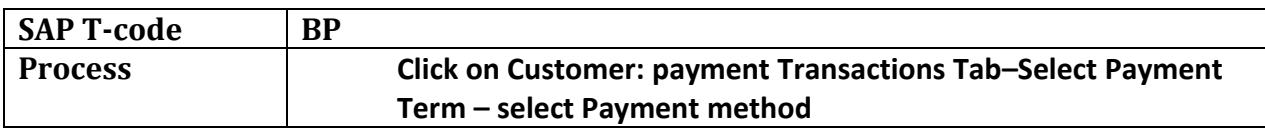

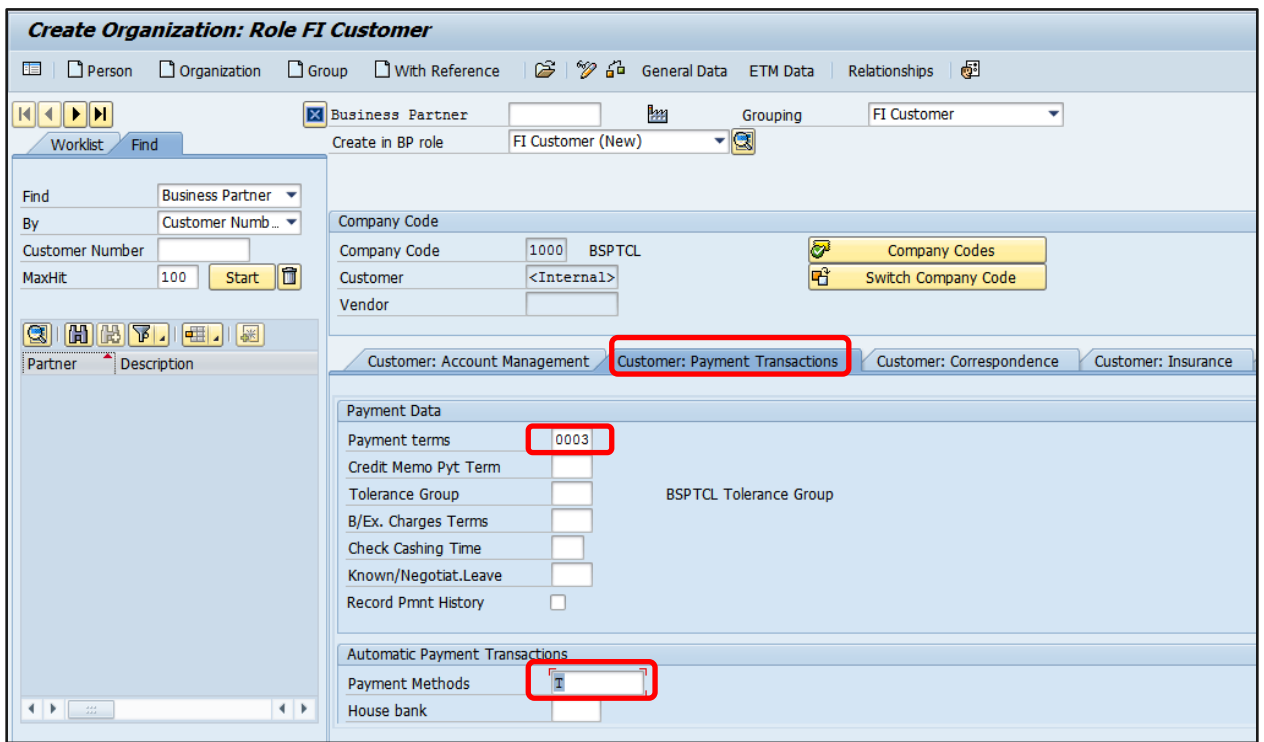

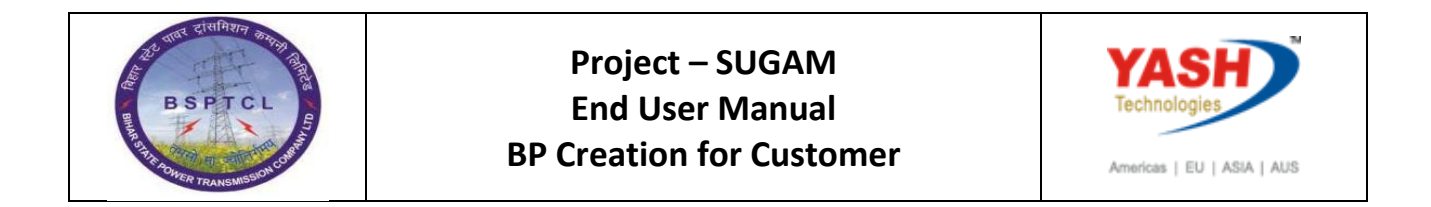

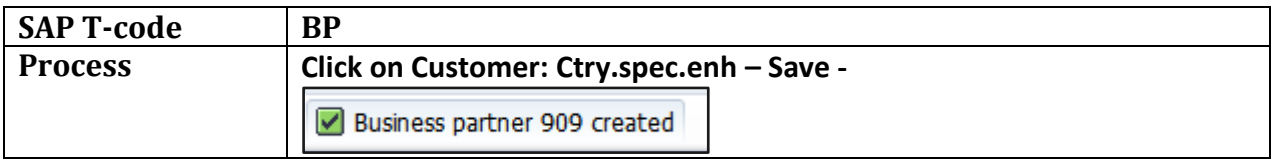

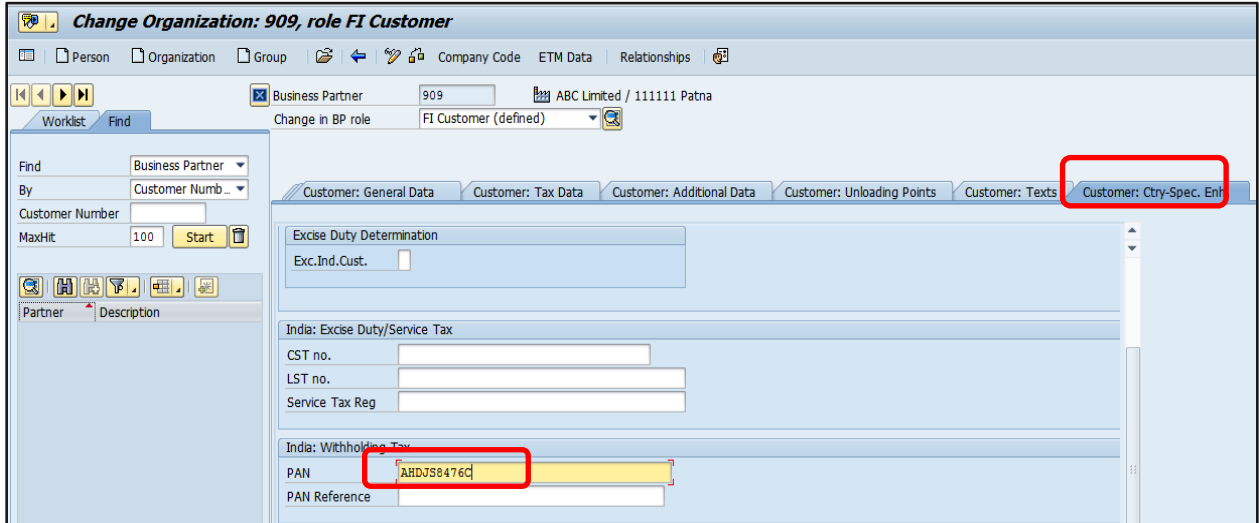

## **Manual End**